#### УДК 004.4

# **Формирование функциональных требований к интерактивному конструктору видеоматериалов**

# **Васева Е.С., Совцов А.А.**

*Нижнетагильский государственный социальнопедагогический институт (филиал) ФГАОУ ВО «Российский государственный профессиональнопедагогический университет», Нижний Тагил, e-mail: e-s-vaseva@mail.ru*

В рамках профориентационной работы кафедры информационных технологий филиала РГППУ в г. Нижний Тагил накопилось достаточное количество видеоматериалов, поэтому возникла необходимость разработки интерактивного конструктора, позволяющего их систематизировать и автоматически управлять воспроизведением при проведении мероприятий. Рассматриваются технологии формулирования функциональных требований к интерактивному конструктору, включающие анализ аналогичных проектов, объектно-ориентированную методологию проектирования программных решений. При сравнении способов реализации аналогичных проектов учитываются следующие критерии: возможность импорта видео, цена, наличие обязательной регистрации, язык интерфейса, хранение видео в систематизированном виде, интерактивные возможности работы с видео (возможность редактировать видео, записывать аудиодорожки, добавлять различные элементы). Для формального представления выбранного фрагмента предметной области выделены действующие лица (администратор и пользователь), их функции представлены в виде UML-диаграммы вариантов использования. В качестве примера показана последовательность операций для одного из прецедентов «Использование конструктора видео» в виде диаграммы последовательности. Применение описанных технологий позволило сформулировать функциональные требования к разрабатываемому программному продукту: воспроизведение видео любого формата на компьютере любой конфигурации, загрузка видео через приложение для дальнейшего использования, наличие категорий, выбор набора видео и порядка воспроизведения, настройка времени воспроизведения.

**Ключевые слова: интерактивный конструктор, видеоматериал, диаграмма прецедентов, диаграмма последовательности, функциональные требования**

# **FORMATION OF FUNCTIONAL REQUIREMENTS FOR INTERACTIVE VIDEO DESIGNER**

#### **Vaseva E.S., Sovtsov A.A.**

*Nizhny Tagil State Socio-Pedagogical Institute (branch) of Federal State Autonomous Educational Institution «Russian State Vocational Pedagogical University, Nizhny Tagil, e-mail: e-s-vaseva@mail.ru*

As part of the career guidance work of the Department of Information Technologies of the RSPPU branch in Nizhny Tagil, a sufficient amount of video materials has been accumulated, so it became necessary to develop an interactive designer that allows them to systematize and automatically control playback during events. Technologies for formulating functional requirements for an interactive designer are considered, including the analysis of similar projects, an object-oriented methodology for designing software solutions. When comparing methods of implementing similar projects, the following criteria are taken into account: the ability to import video, price, mandatory registration, interface language, storing video in an organized form, interactive video capabilities (the ability to edit video, record audio tracks, add various elements). For the formal presentation of the selected fragment of the subject area, the actors (administrator and user) are highlighted, their functions are presented in the form of a UML diagram of use cases. As an example, the workflow for one of the Use Video Builder use cases is shown as a sequence diagram. The use of the described technologies made it possible to formulate functional requirements for the developed software product: video playback of any format on a computer of any configuration, video download through an application for further use, the presence of categories, the choice of a set of videos and playback order, setting the playback time.

**Keywords: interactive constructor, video material, use case diagram, sequence diagram, functional requirements**

При проведении кафедрой информационных технологий филиала РГППУ в г. Нижний Тагил мероприятий, направленных на профессиональную ориентацию абитуриентов, часто используются профо- риентационные видеоматериалы. Ведущие включают видеоролики перед началом мероприятия, при возникновении пауз, а также во время, если это предусмотрено сценарием. За время существования кафедры накопилось достаточное количество видеофрагментов, и часто для поиска, управления временем и последовательностью

воспроизведения требуется определенное время и участие ведущего, что не всегда удобно. Поэтому возникла необходимость разработки интерактивного конструктора,<br>который бы позволил управлять воспроизведением видеоматериалов при выполнении настроек один раз и без дальнейшего участия ведущего. Прежде чем выполнить разработку, необходимо знать, какой продукт должен получиться, поэтому формулирование функциональных требований является важным этапом в процессе проектирования продукта.

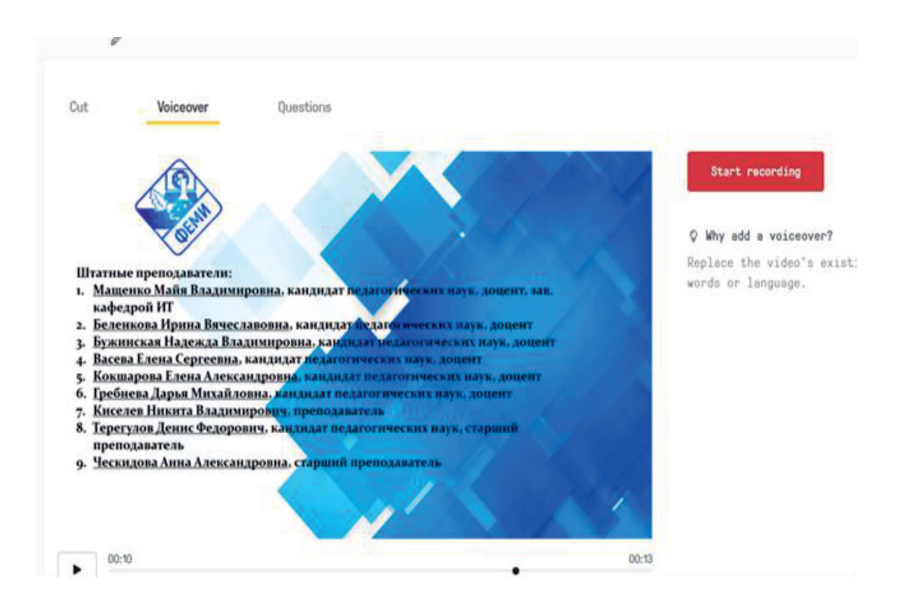

Рис. 1. Запись голоса на видео в сервисе EdPuzzle

Целью исследования является формирование функциональных требований к продукту «Интерактивный конструктор видеоматериалов».

#### Материалы и методы исследования

В данном исследовании рассматриваются технологии формулирования функциональных требований к программному продукту, включающие анализ аналогичных проектов, объектно-ориентированную методологию проектирования программных решений.

## Результаты исследования и их обсуждение

Для определения структуры и функционала интерактивного конструктора были выбраны и проанализированы три сервиса для работы с видеоматериалами. Перед началом сравнительного анализа необходимо отметить, что все представленные аналоги существуют только на сайтах и не имеют отдельной программы. Но нам важен сам функционал сервисов, так как целью исследования является формулирование функциональных требований к программному продукту.

1. EdPuzzle - сервис для создания викторин и опросов на основе видео [1]. Открыв главную страницу сервиса, можно увидеть, что он на английском языке, также присутствует регистрация пользователей, которая при необходимости реализована через google-аккаунт.

В EdPuzzle можно загружать видеоматериалы с YouTube, а также собственные материалы с компьютера размером до одного гигабайта. На загруженном видео можно создать опрос или викторину, что оправдывает свою интерактивность. Существует функция записи аудиодорожки на самом видео (рис. 1), это дает больше возможностей для пользователя.

2. Наруак - сервис для создания интерактивного видео с возможностью добавления текстов, изображений, видео, опросов, ссылок, меню [2].

Как и предыдущий, данный сервис не локализирован под русскоязычную аудиторию. Но при базовом понимании языка можно без каких-либо проблем пользоваться этим сервисом, так как интерфейс достаточно дружелюбный. Сервис направлен на более профессиональную работу с аудио и видео (рис. 2). Также присутствует регистрация пользователя, которую можно пройти без проблем, через подключение google-аккаунта. Основной особенностью этого сервиса является, то, что он имеет бесплатную версию на семь дней. Соответственно, он платный и имеет подписку.

По сути, данный интерактивный конструктор можно считать видеоредактором, так как он во многом схож с ним по функционалу.

3. TED-Ed - сервис для создания интерактивных видеоуроков [3]. Предназначен для создания пользователями онлайн-уроков в форме видео. Также можно записывать видео и выкладывать на сайт, что делает этот сервис еще и видеохостингом. Сервис тоже на английском языке, но есть возможность включить русские субтитры, что значительно облегчает работу пользова-

 $\mathcal{L}$ 

теля. Существует регистрация пользователя. Этот сервис выделяется на фоне остальных тем, что он больше направлен на работу с онлайн-уроками. Сервис полностью бесплатный, что является большим плюсом для всех пользователей (рис. 3).

**The State** 

Для более детального анализа рассмотренных аналогов составим сводную таблицу. В качестве критериев для сравнения выделим возможность импорта видео, цену, наличие обязательной регистрации, язык интерфейса, хранение видео в систематизированном виде, интерактивные возможности работы с видео (возможность редактировать видео, записывать аудиодорожки, добавлять различные элементы).

Анализ аналогичных проектов, определение их недочетов позволило выделить основные характеристики разрабатывае-

мого интерактивного конструктора: возможность загружать видео, разбивать их на категории, наличие русскоязычного интерфейса, отсутствие регистрации новых пользователей. Интерактивность разрабатываемого приложения будет заключаться в возможности выбора видео, определении последовательности показа, установлении временного интервала воспроизведения каждого видеоролика. С целью формализации выдвинутых требований представим диаграмму вариантов использования (диаграмму прецедентов) предложенного интерактивного конструктора (рис. 4). Диаграмма прецедентов используется для определения способов использования программных продуктов, предназначенных для автоматизации задач различных предметных областей [4–6].

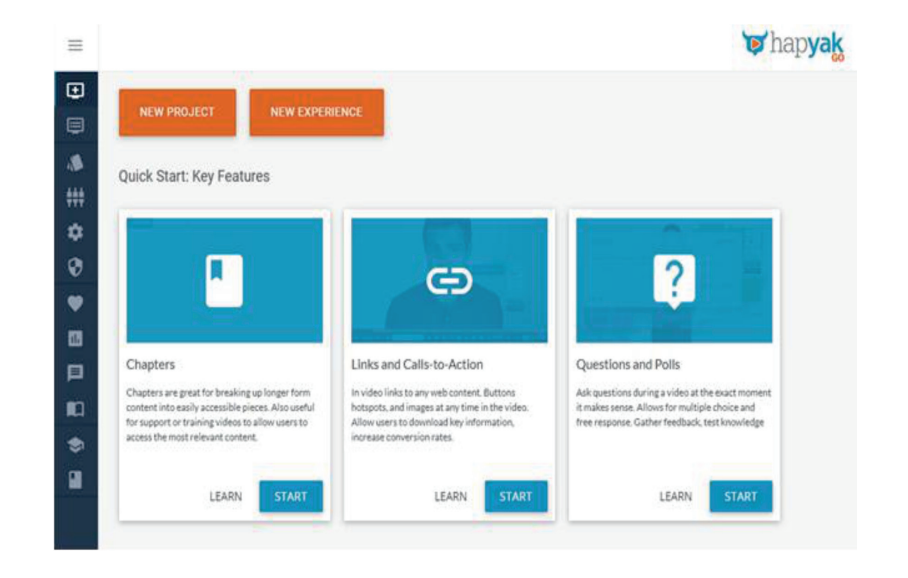

Рис. 2. Рабочее пространство Наруак

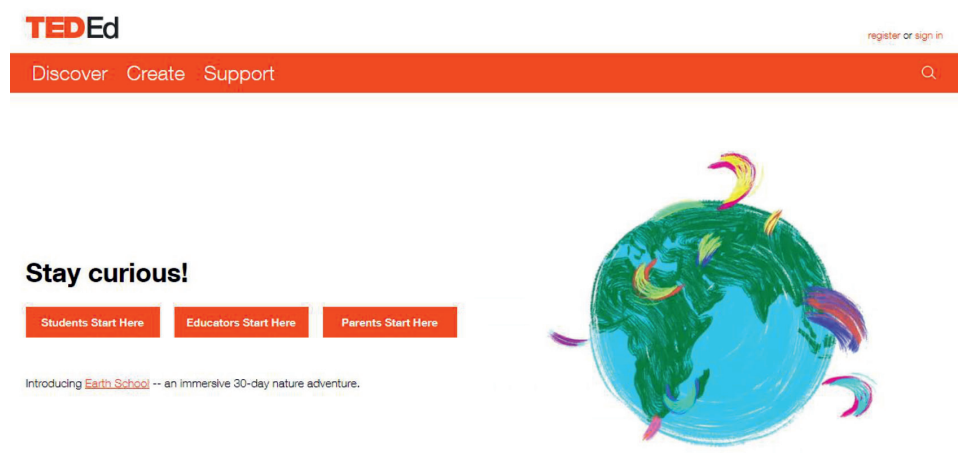

Рис. 3. Главная страница ТЕД-Ед

**The State** 

78

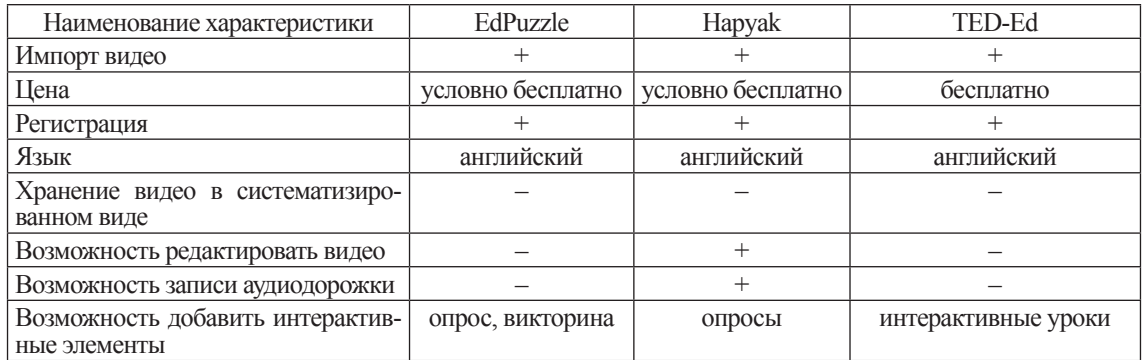

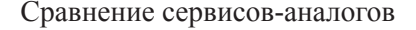

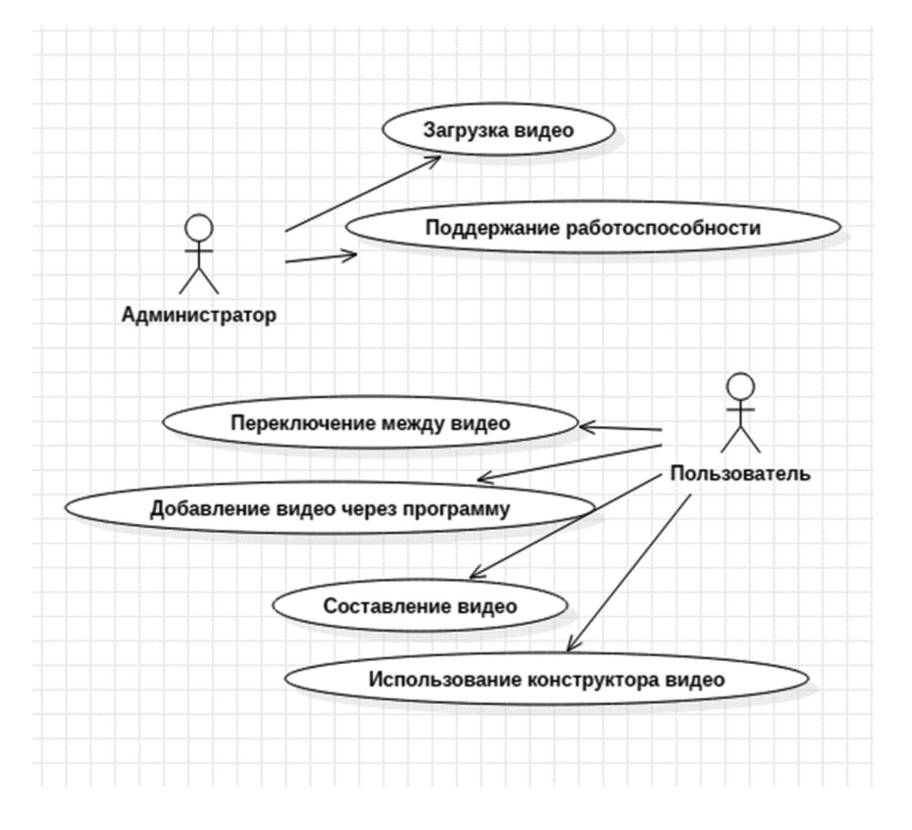

Рис. 4. Диаграмма прецедентов

С интерактивным конструктором будут взаимодействовать два актера - администратор и пользователь. Диаграмма прецедентов показывает все возможные сервисы (варианты использования), которые проектируемая система предоставляет актеру. Другими словами, каждый вариант использования определяет некоторый набор действий, совершаемый системой при диалоге с актером. При этом из диаграммы вариантов использования не следует, каким образом будет реализовано взаимодействие актера с системой. Для демонстрации порядка взаимодействия служит диаграмма последовательности. Диаграмма последовательности отображает взаимодействие объектов в динамике, показывает временные особенности обмена сообщениями и соответствующими возвращаемыми результатами [7, 8]. Диаграмма последовательности служит основой для построения диаграммы активности, которая показывает примерный алгоритм действия пользователя при использовании в дальнейшем разработанной программы. Диаграмма последовательности дополняет диаграмму прецедентов, на рис. 5 в качестве примера показано уточнение одного прецедента, а именно «Использование конструктора видео».

HAY4HOE OБОЗРЕНИЕ № 4, 2020 **In** 

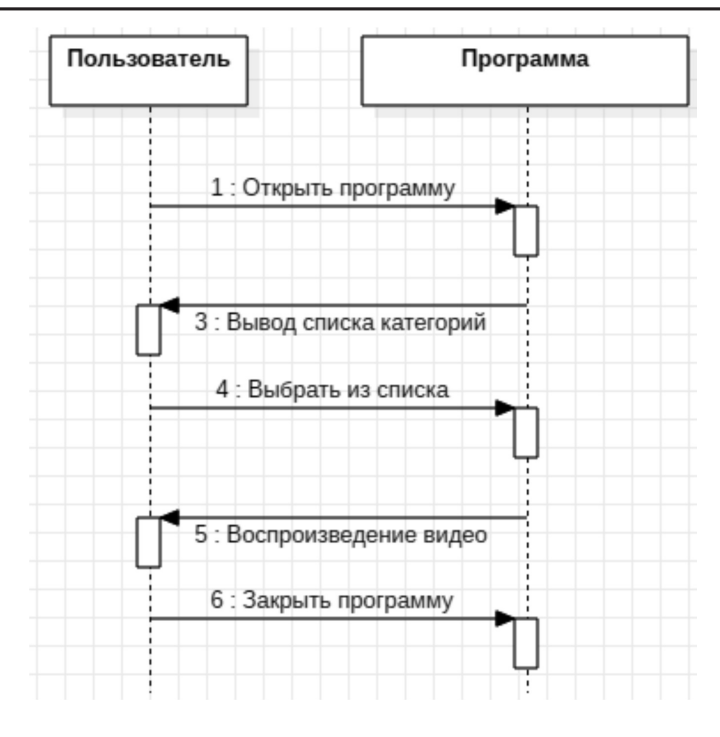

*Рис. 5. Диаграмма последовательности*

### **Заключение**

Анализ предметной области и формирование функциональных требований являются необходимыми условиями продуктивной разработки программного продукта. Согласно определенным требованиям интерактивный конструктор должен позволить настраивать сценарий воспроизведения видео – в любой последовательности проигрывать видеосюжеты, изменять время проигрывания в зависимости от образовавшейся паузы. Кроме того, конструктор должен обеспечивать добавление, хранение и систематизацию видеоматериалов, которых за время существования кафедры накопилось достаточное количество.

#### **Список литературы**

1. Edpuzzle [Электронный ресурс]. URL: https:// edpuzzle.com/ (дата обращения: 15.08.2020)

2. Hapyak [Электронный ресурс]. URL: https://corp. hapyak.com/ (дата обращения: 15.08.2020).

3. TEDed [Электронный ресурс]. URL: https://ed.ted. com/ (дата обращения: 15.08.2020).

4. Васева Е.С., Шутько А.В. Проектирование вебприложения «Живописнейшие места Урала»// Научное обозрение. Международный научно-практический журнал. 2018. № 4. [Электронный ресурс]. URL: https://srjournal.ru/wp-content/uploads/2018/10/ID139.pdf (дата обращения: 15.08.2020).

5. Гребнева Д.М., Козырчиков Е.А. Проектирование информационной системы «Конструктор кейсовых заданий» // Современные наукоемкие технологии. 2019. № 11. С. 54–60.

6. Драчев В.В., Бужинская Н.В., Васева Е.С. Разработка программного решения для автоматизации оперативного изменения контента сайтов, созданных с помощью CMS Word-Press// Программная инженерия. 2019. Т. 10. № 7–8. С. 334–343.

7. Ахматгалиева Р.Д. Унифицированный язык моделирования (UML) // Современная наука: актуальные вопросы, достижения и инновации: сборник статей VII Международной научно-практической конференции: в 4 ч. 2019. С. 279–282.

8. Каюмова А.В. Визуальное моделирование систем в StarUML: учебное пособие. Казань: Казанский федеральный университет, 2013. 104 с.